## ???? ??? ?? ?? ?? ??

181 Softcamp Admin Thu, Sep 29, 2022 22 2 0 6568

## ????

본인이 생성한 보안 문서의 암호화 해제 권한이 부여 되어 있는데 권한을 차단하는 방법이 있나요?

## ????

- $\cdot$  777 2022 2022 223 224 225 2252 2252 2352.
	- 1) 암호화정책 > 기본암호화정책 → 생성자 권한 중 '해제' 항목 체크 해제.

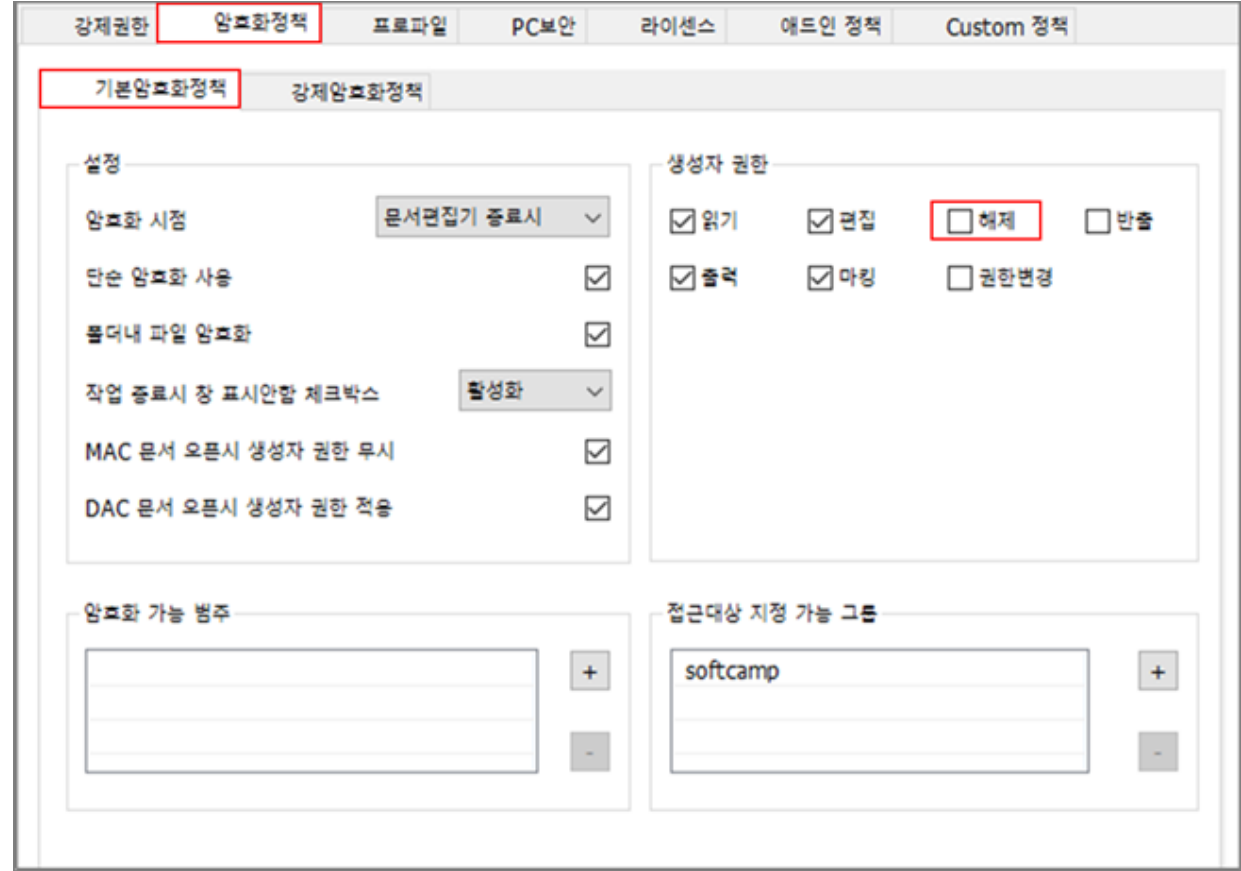

2) 암호화정책 > 강제암호화정책 → 그룹 권한 중 '해제' 항목 체크 해제.

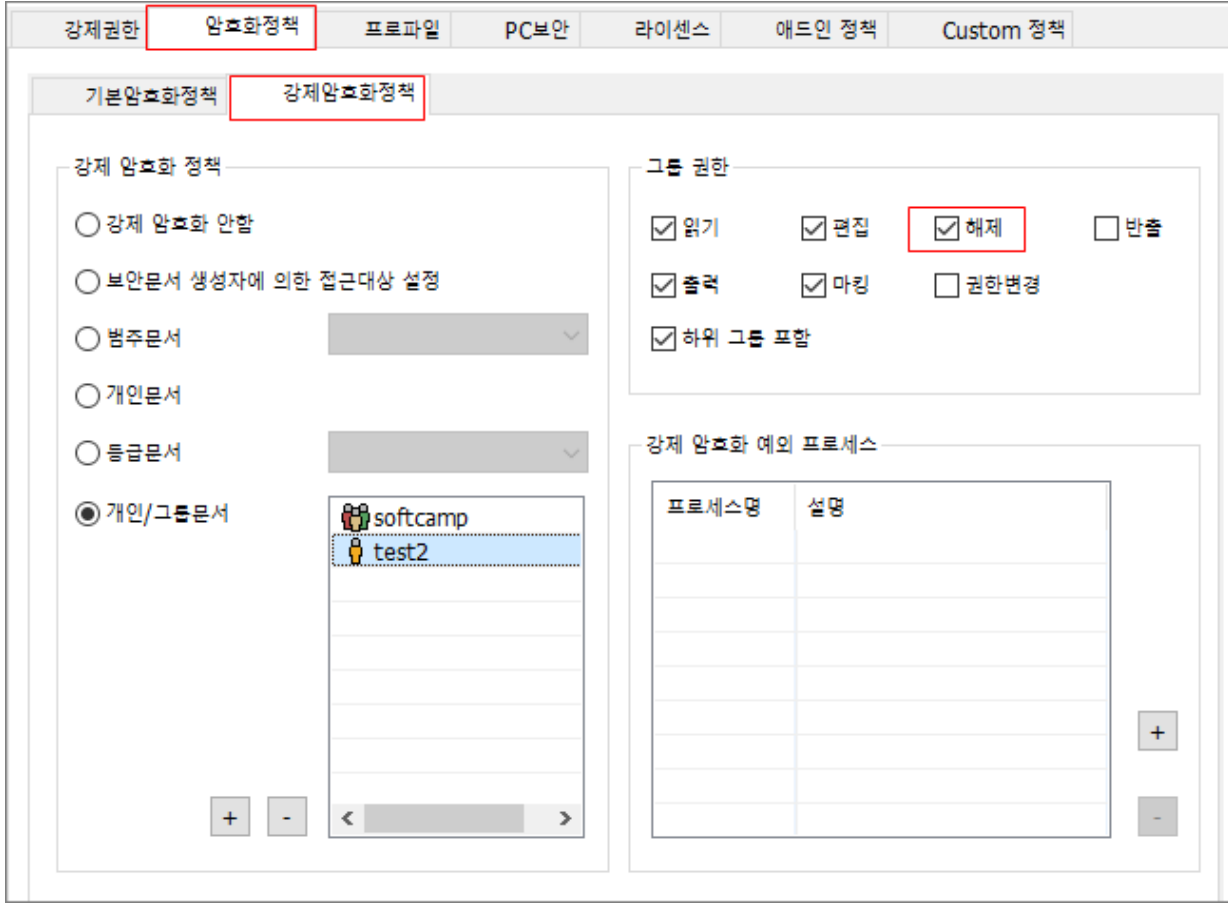

 $3) 2222 > DAC22 > 2222 221 23 23 24 24.$ 

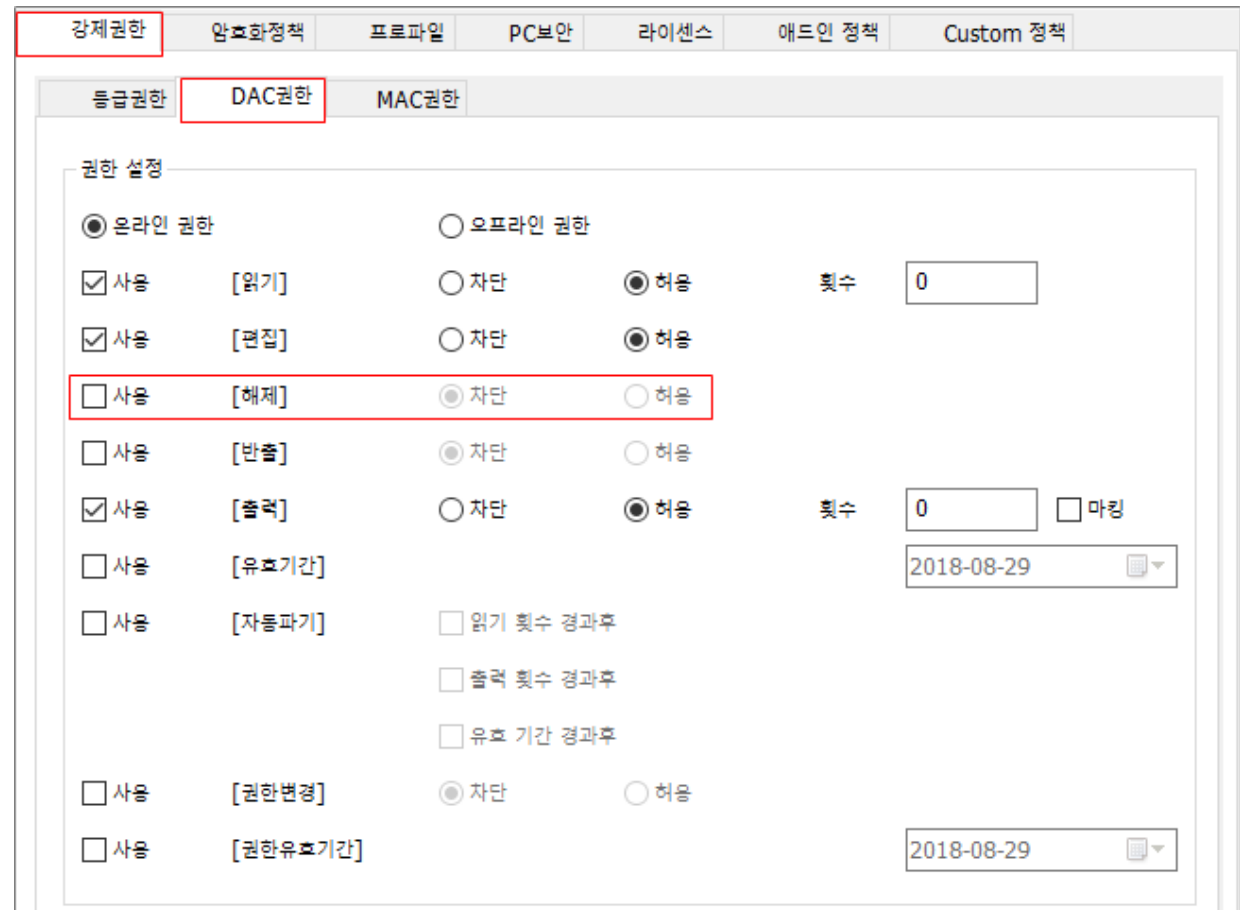

## 하이브리드 업무시대, 보안 원격접속 서비스를 업무시스템 변경없이 적용해보는건 어떠세요?

■ SHIELDGate sorтсамр®<br>SHIELDGate(실드게이트)는 외부의 보안 위협으로부터<br>업무시스템을 보호하는 제로트러스트 기반 원격접속 보안 서비스입니다.

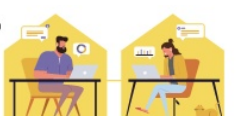

Online URL: <https://docs.softcamp.co.kr/article.php?id=181>